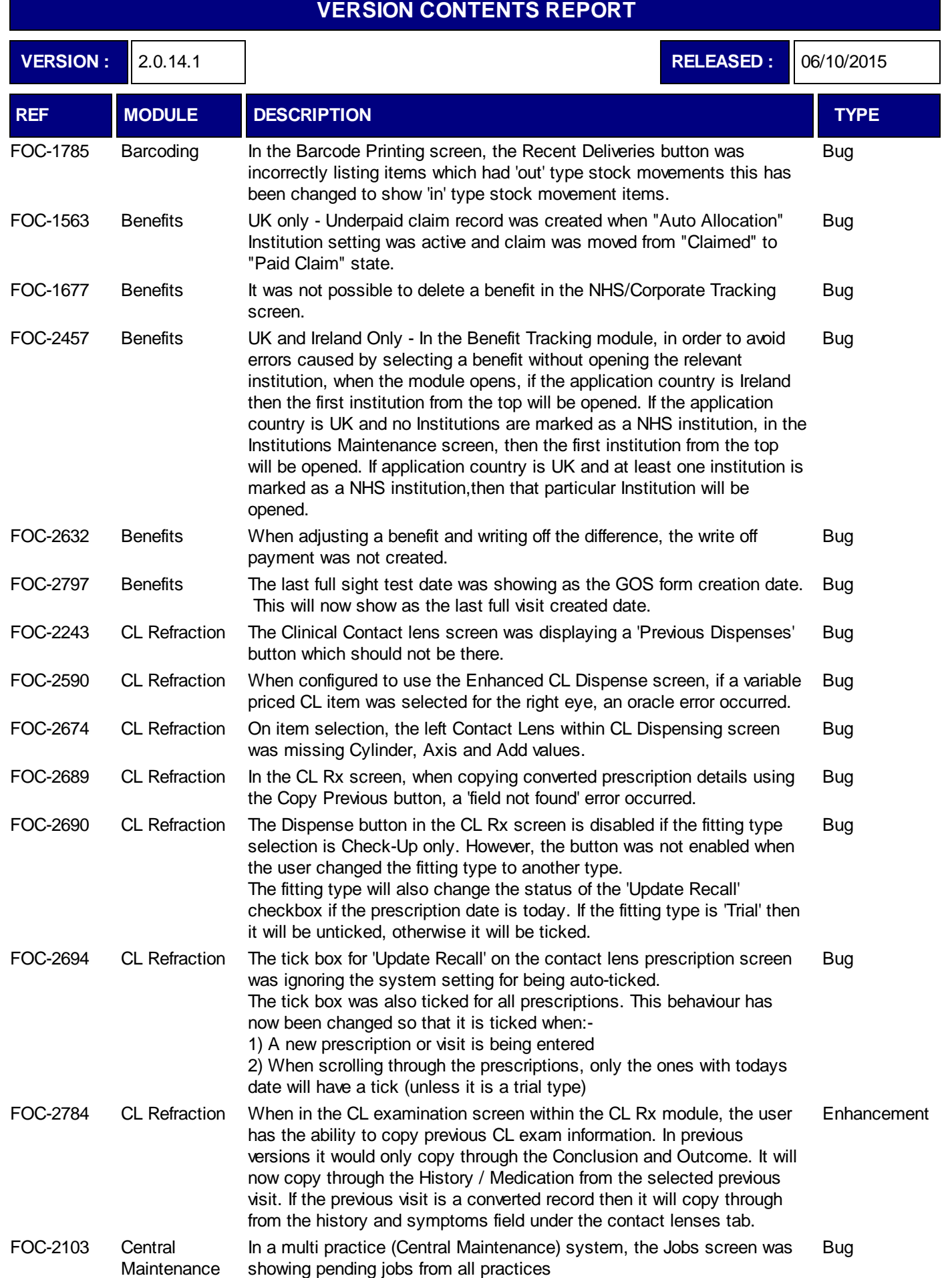

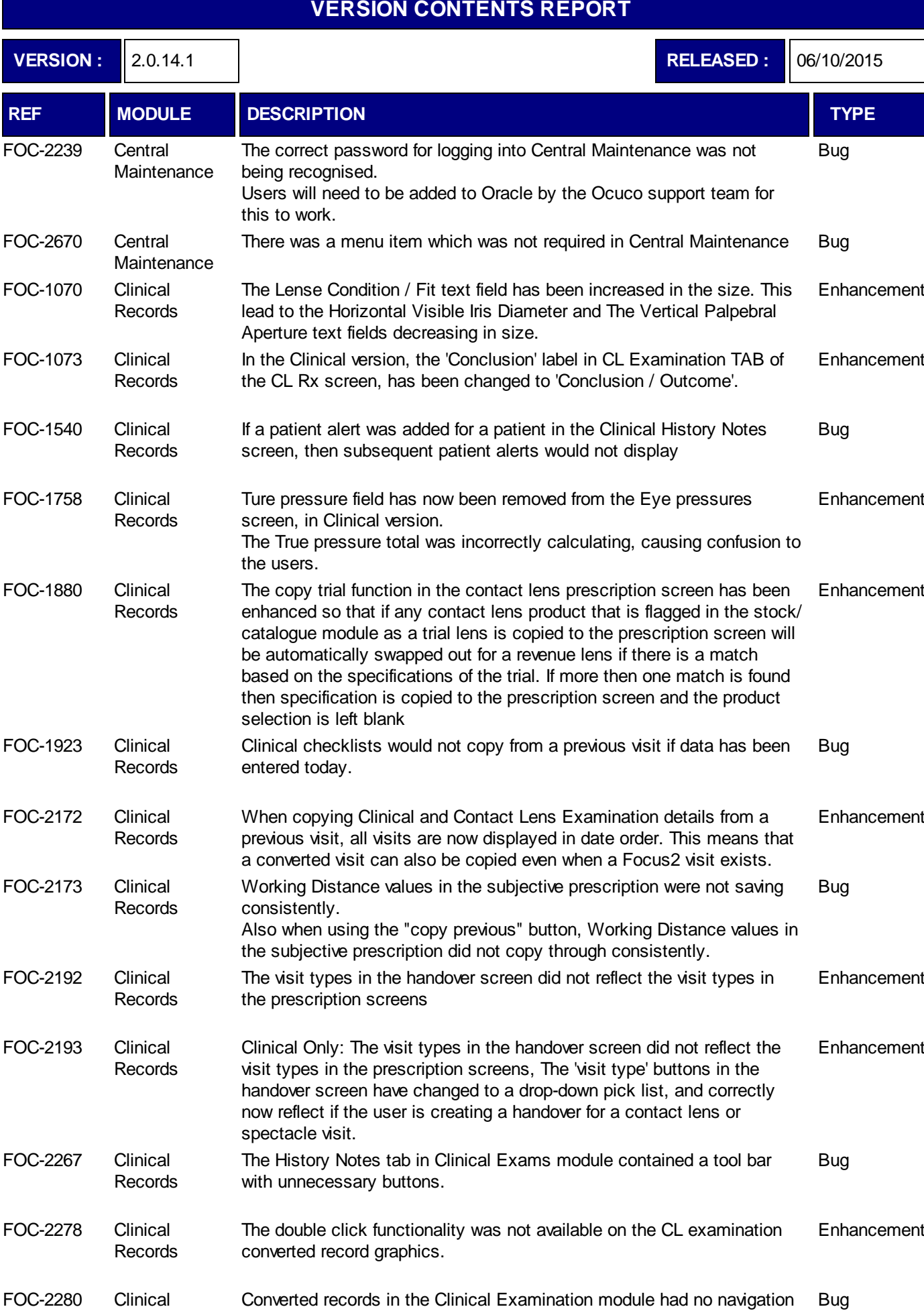

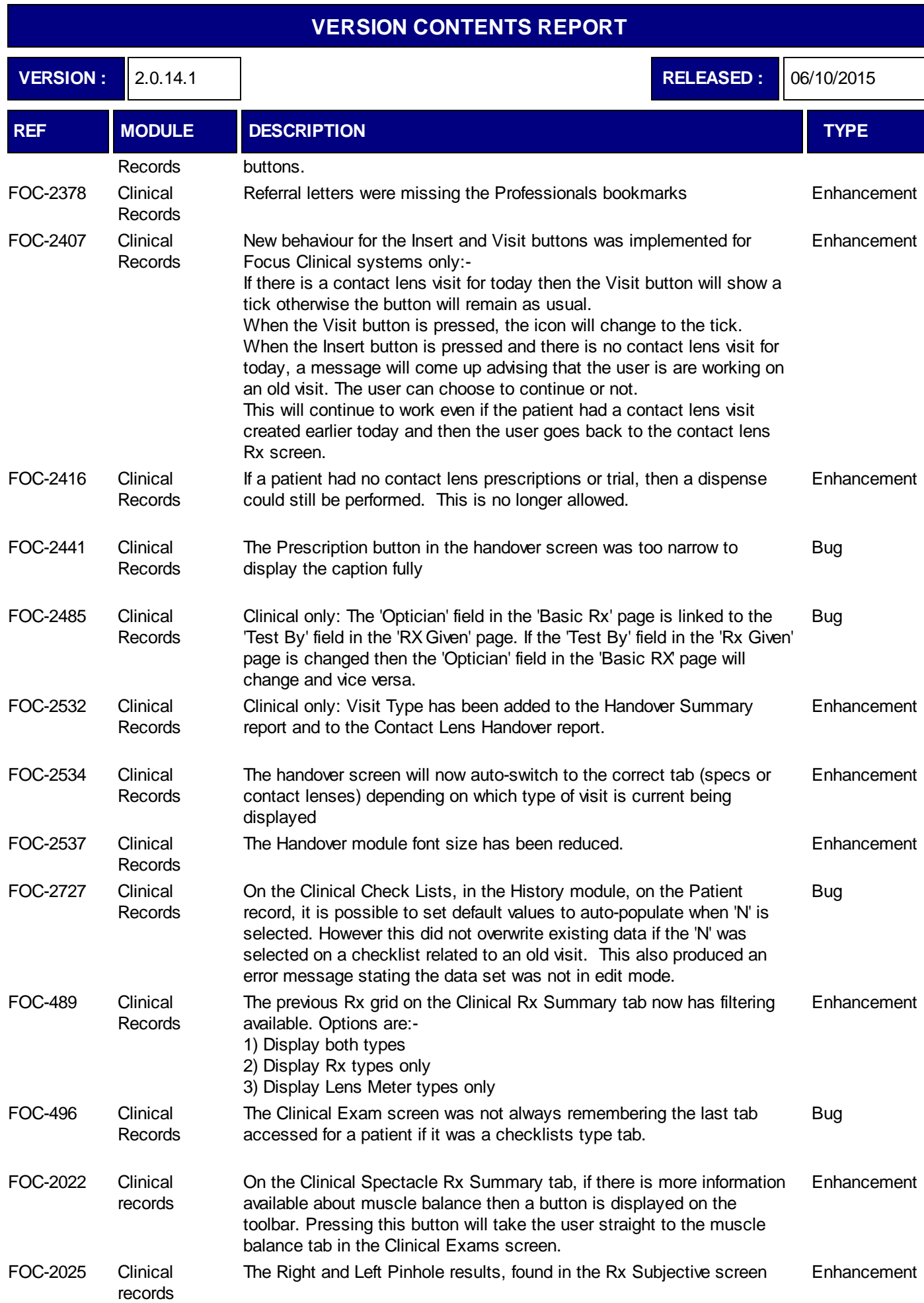

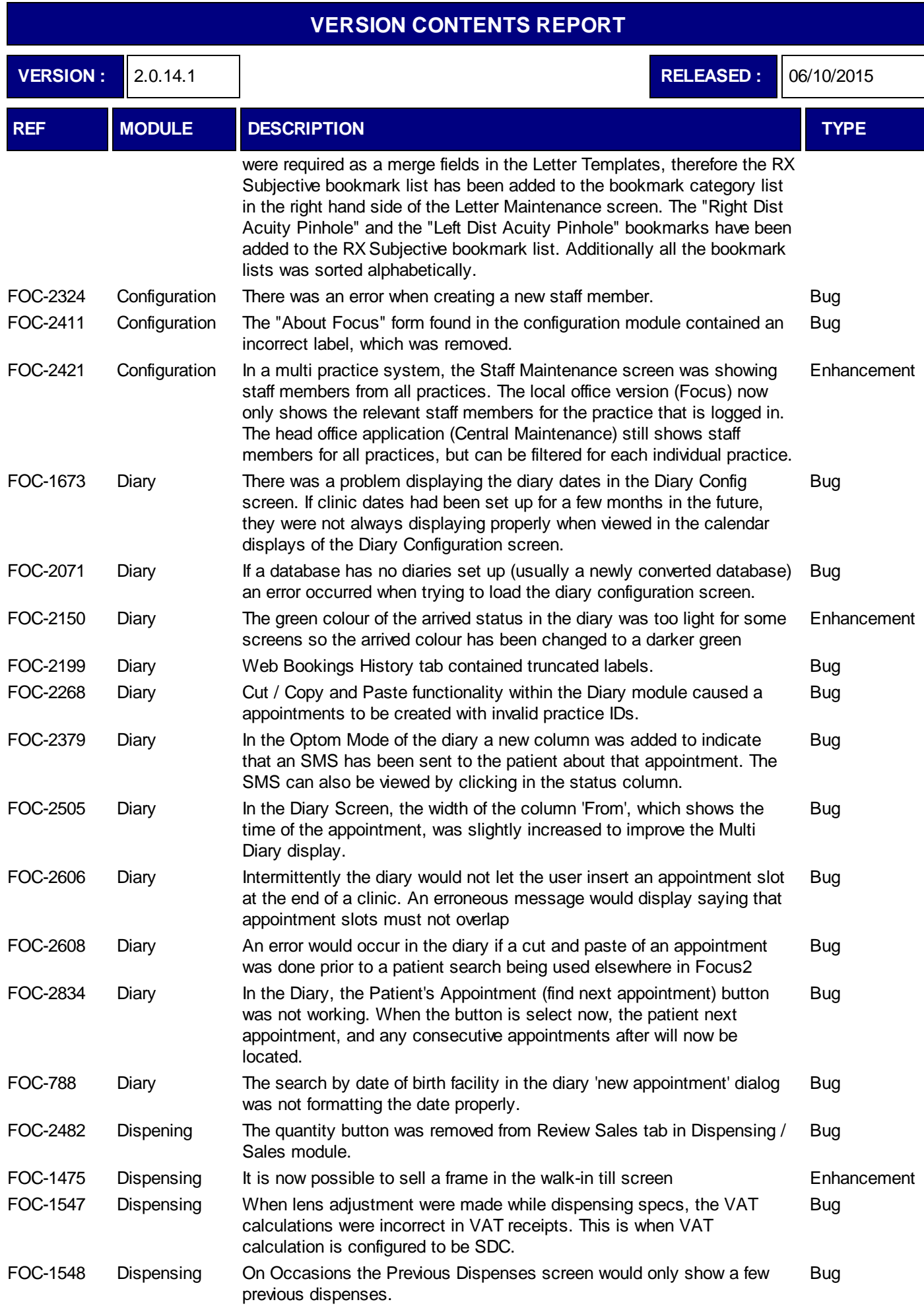

**VERSION :** 2.0.14.1 **RELEASED :** 06/10/2015

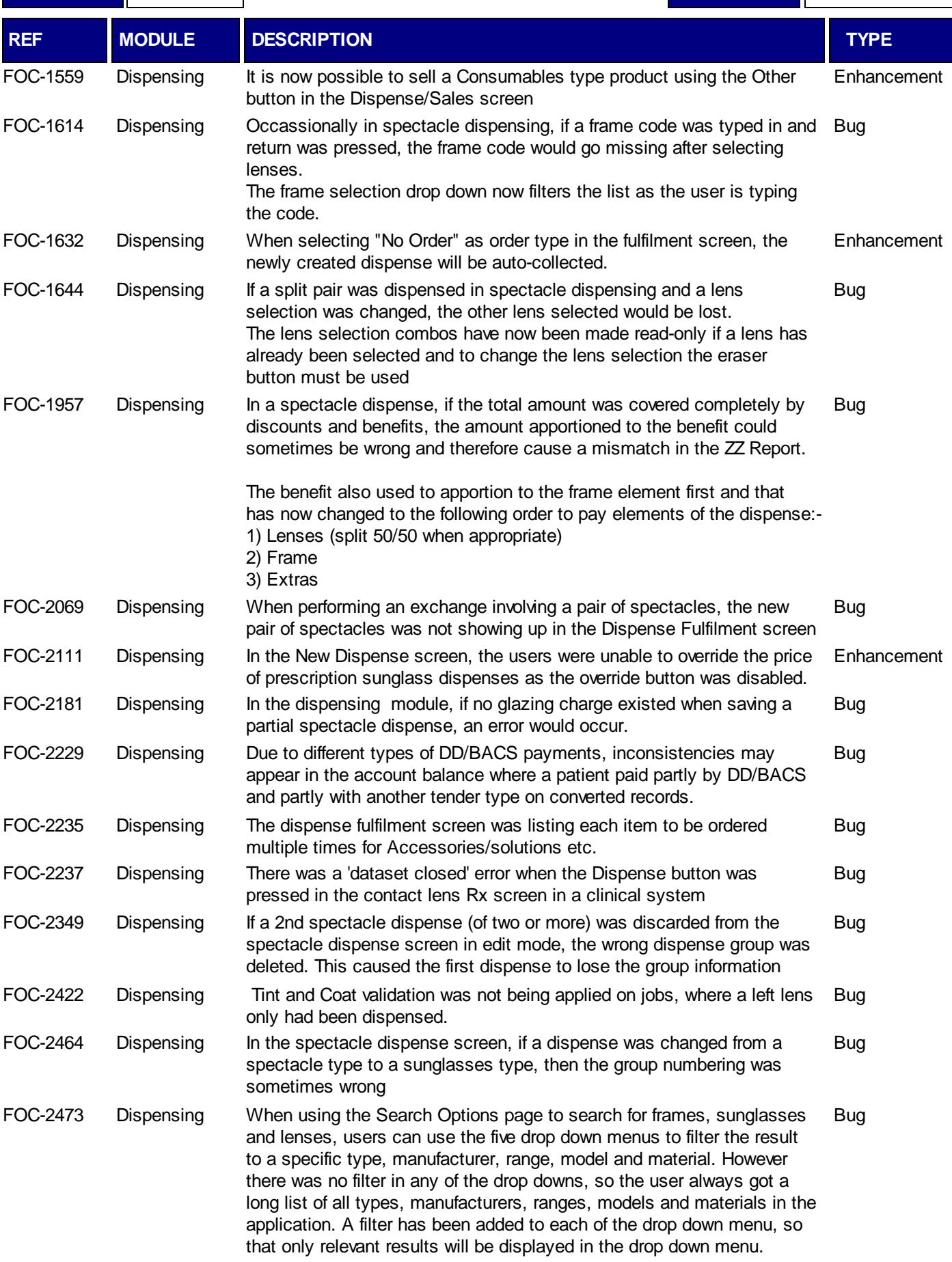

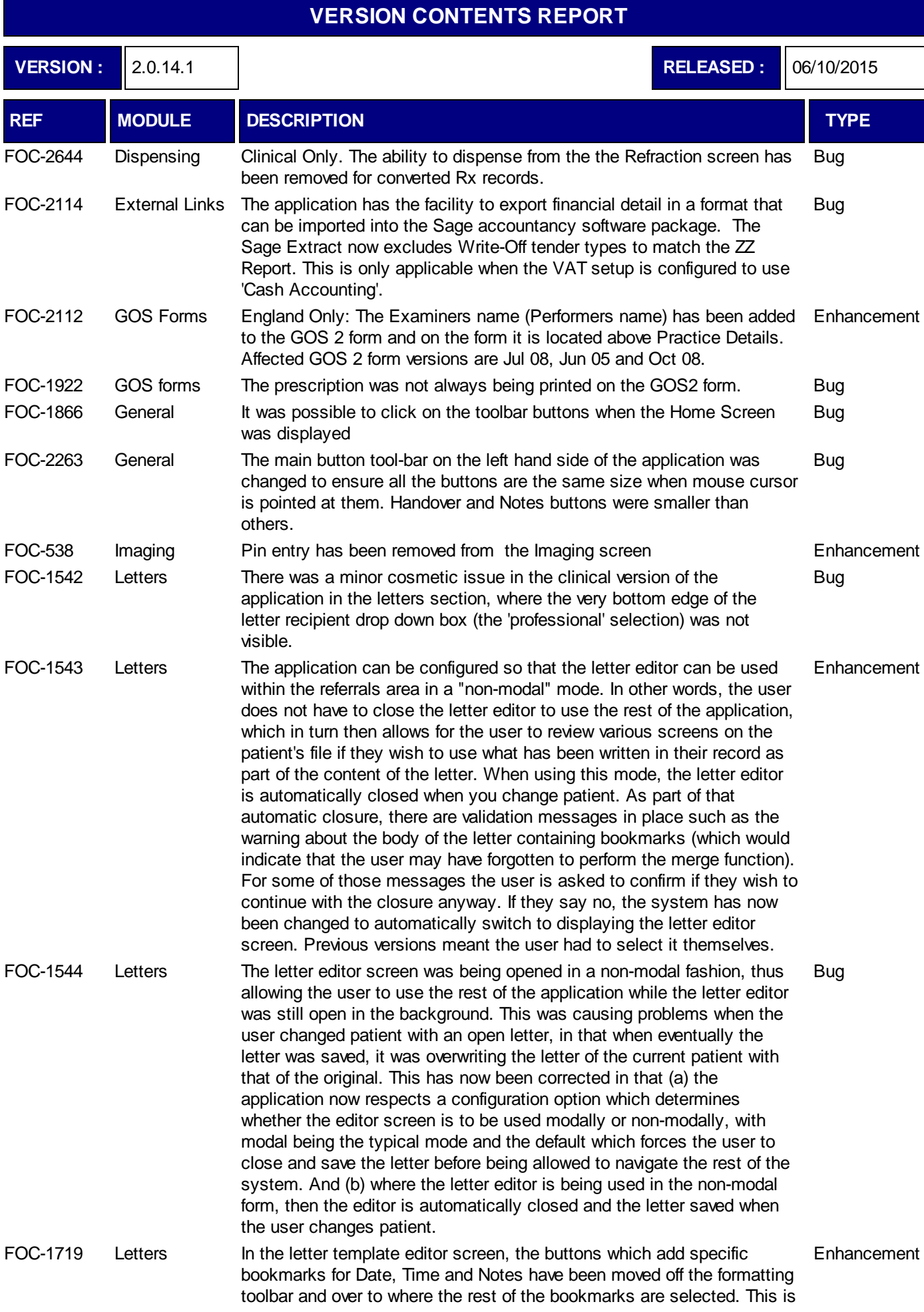

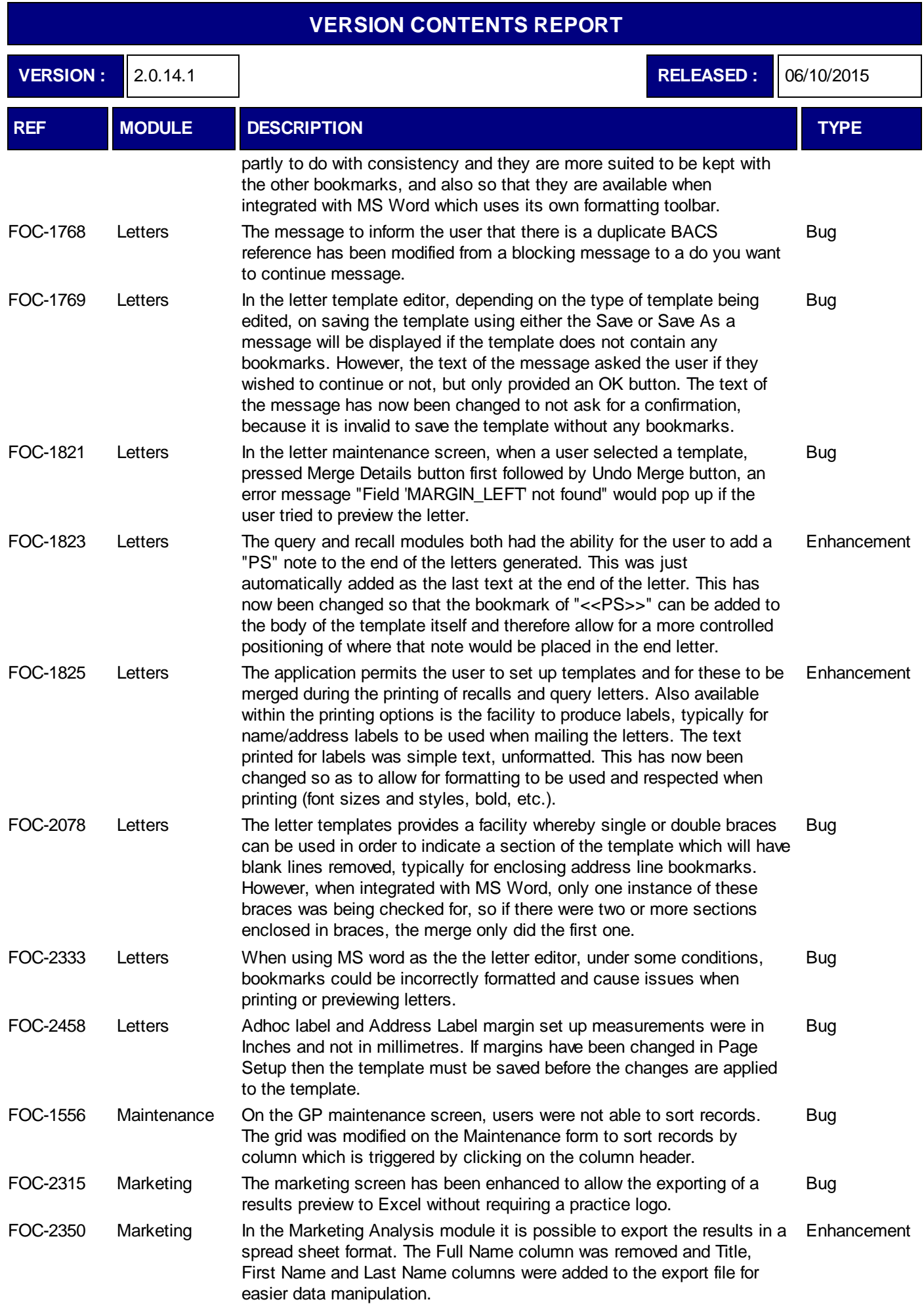

٦

**VERSION :** 2.0.14.1 **RELEASED :** 06/10/2015

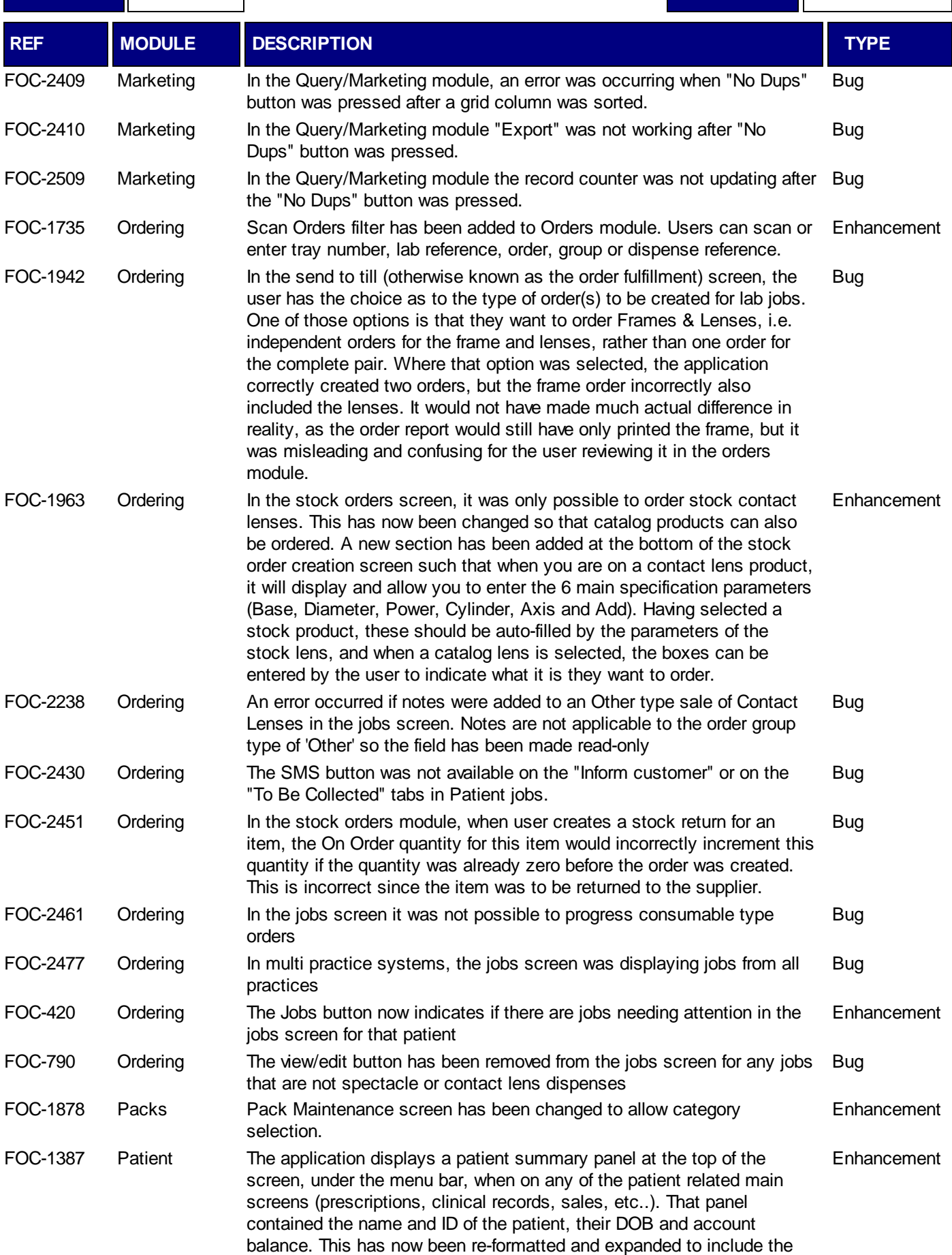

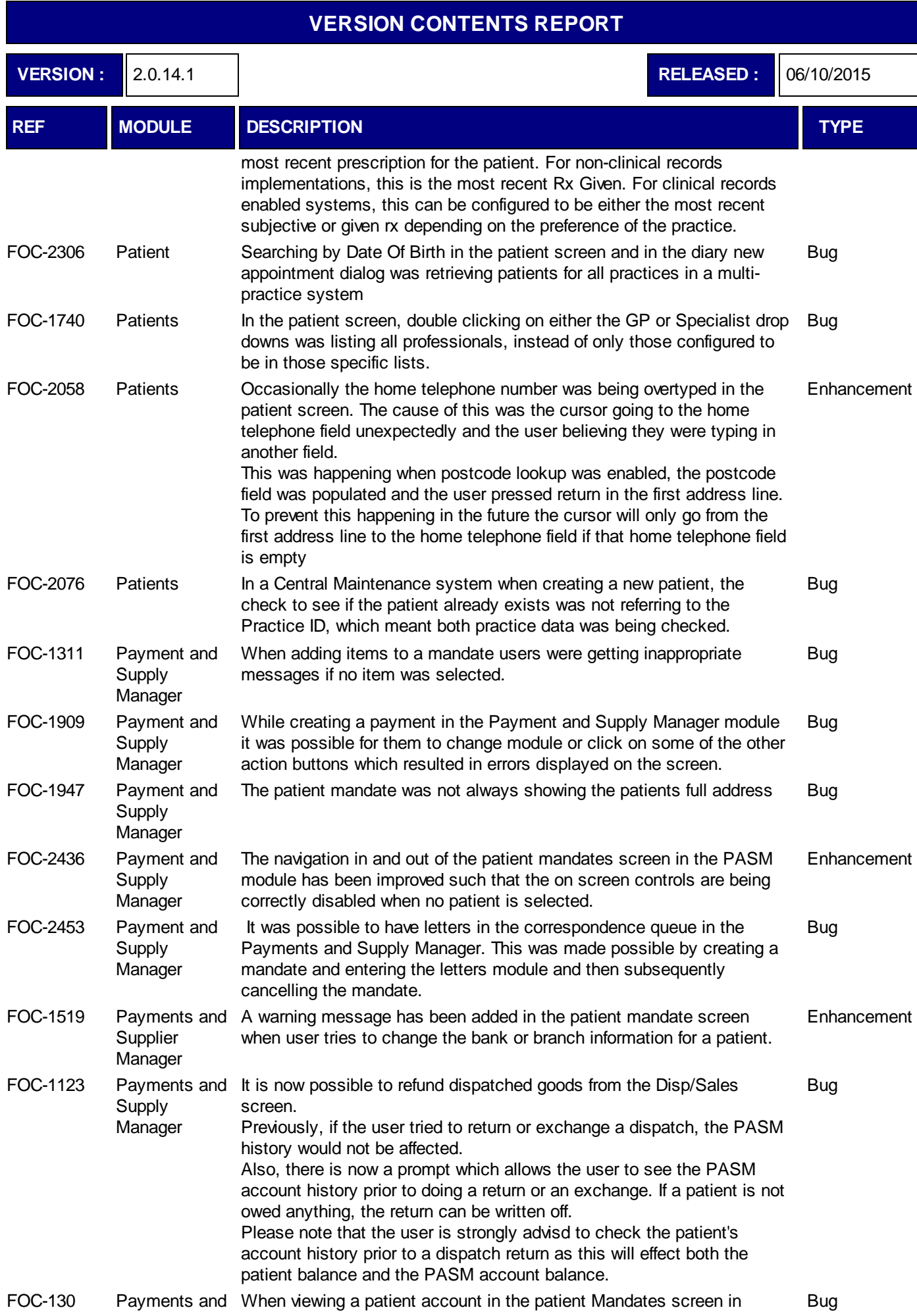

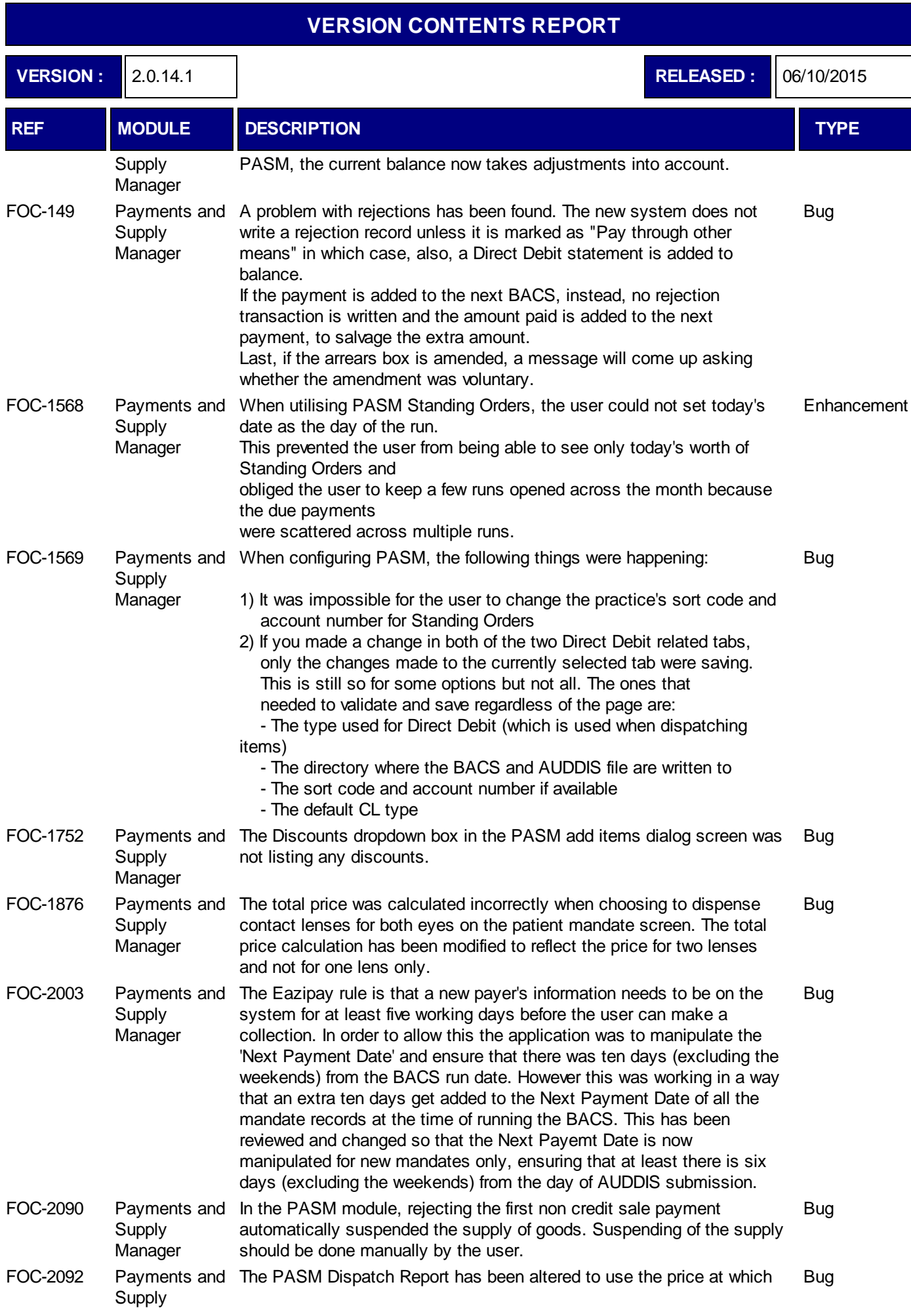

٦  $\overline{\phantom{0}}$ 

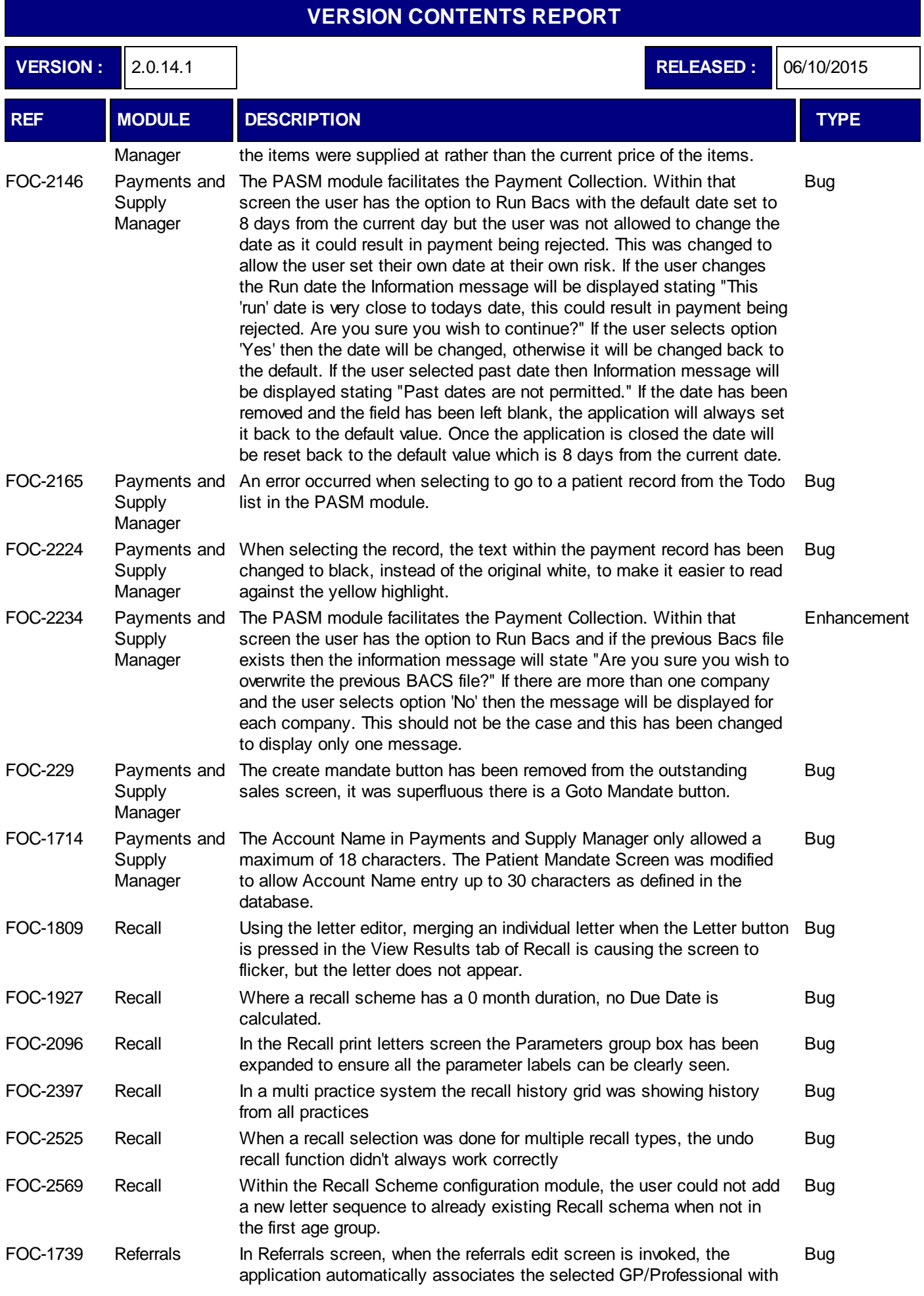

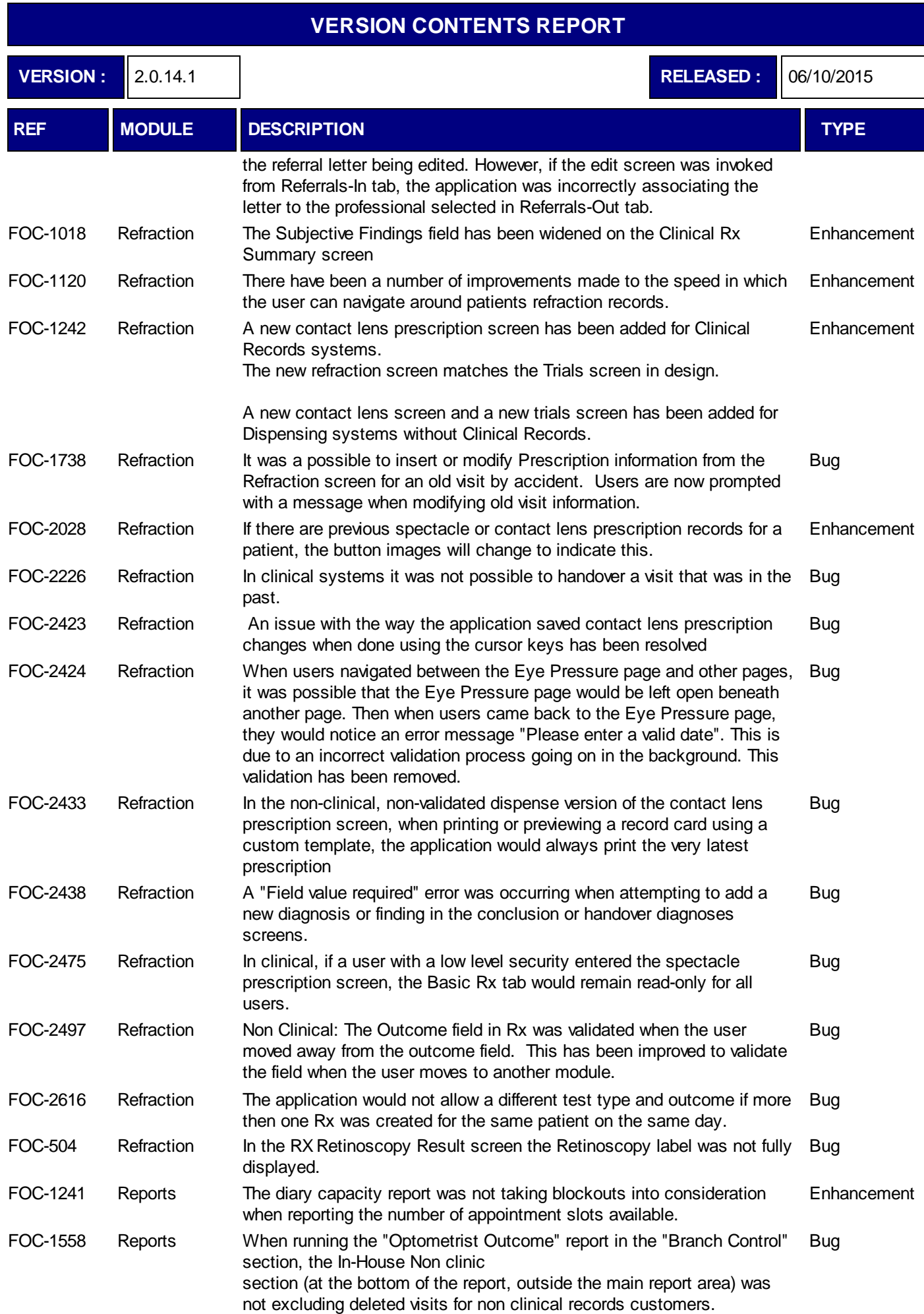

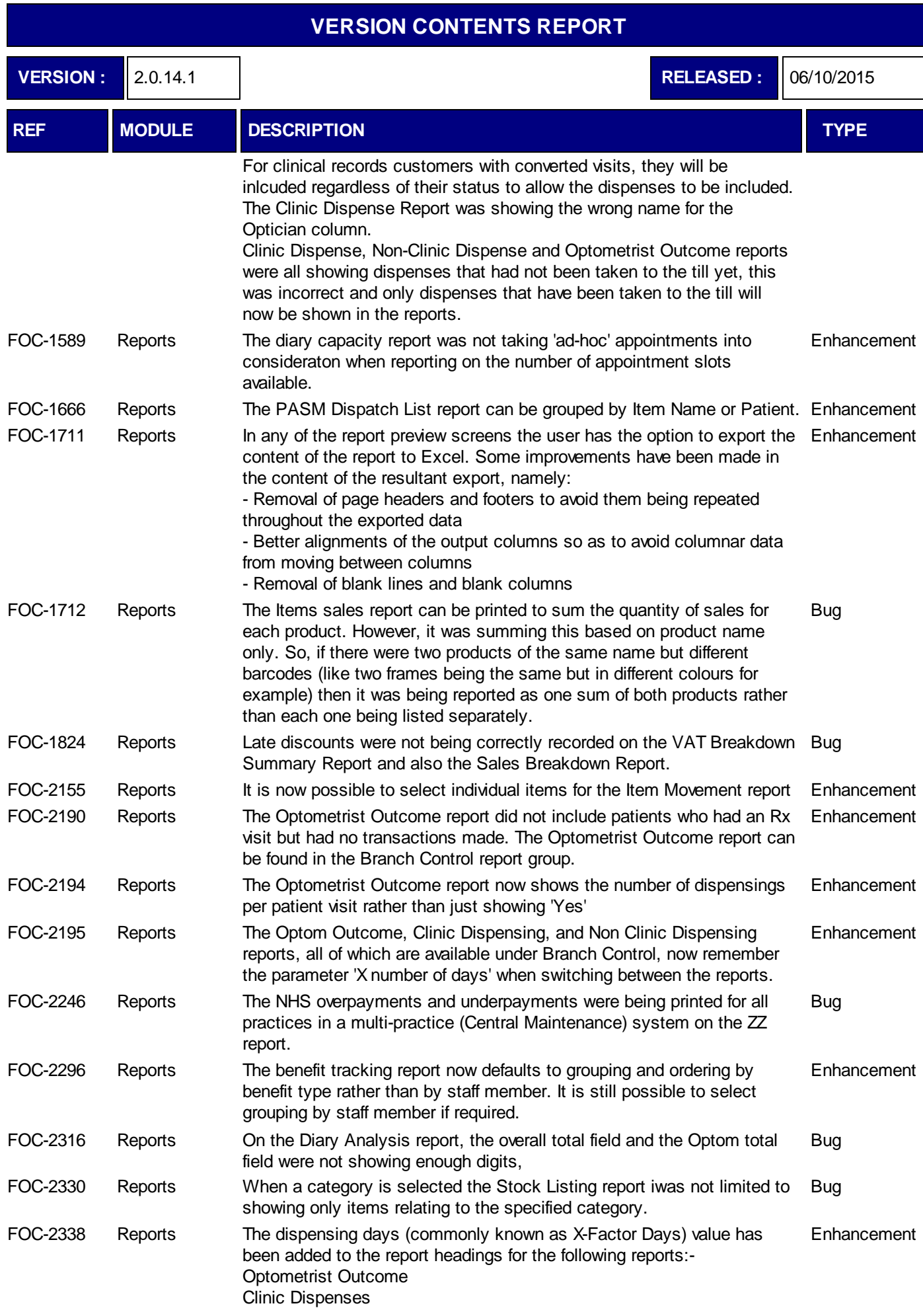

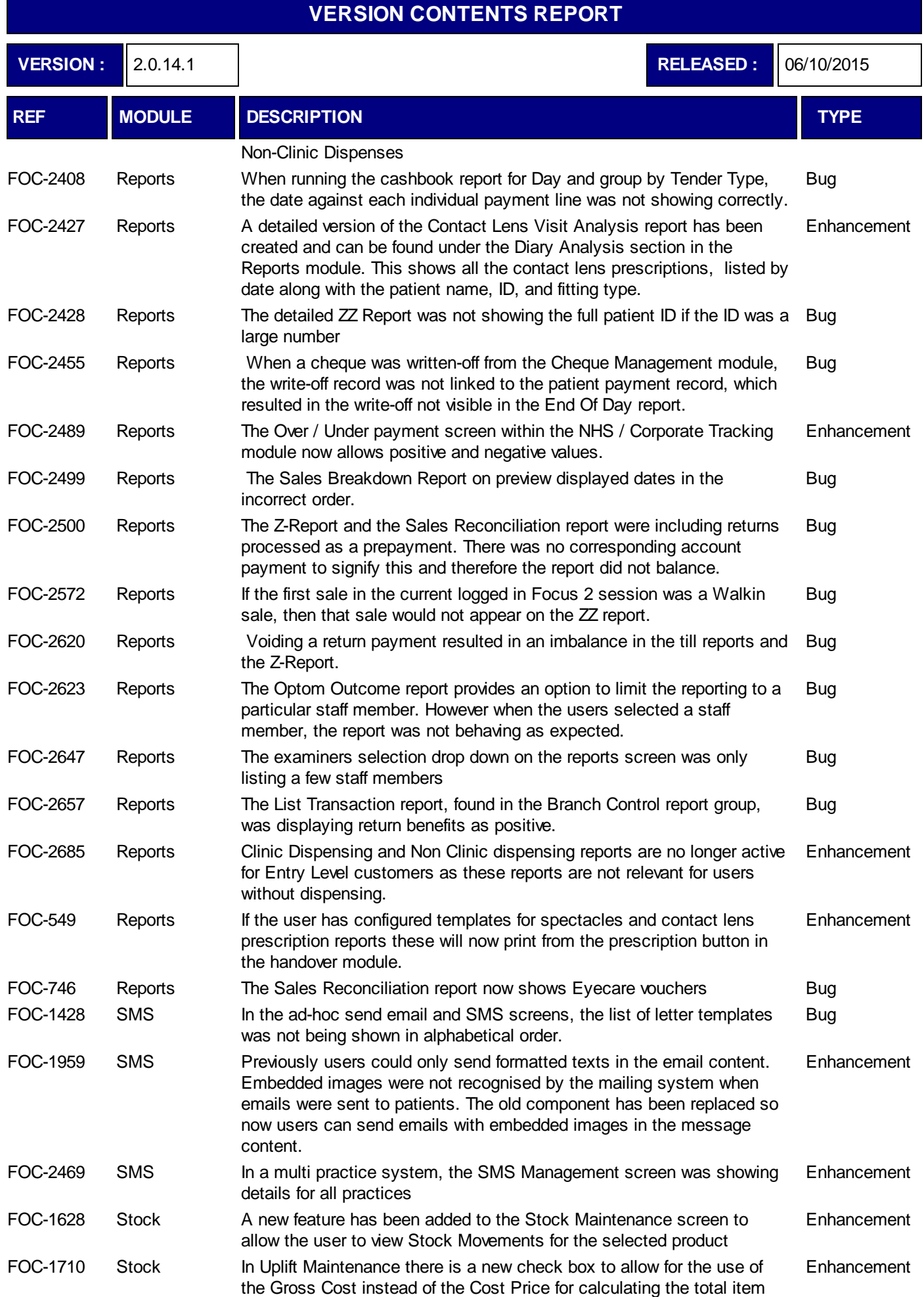

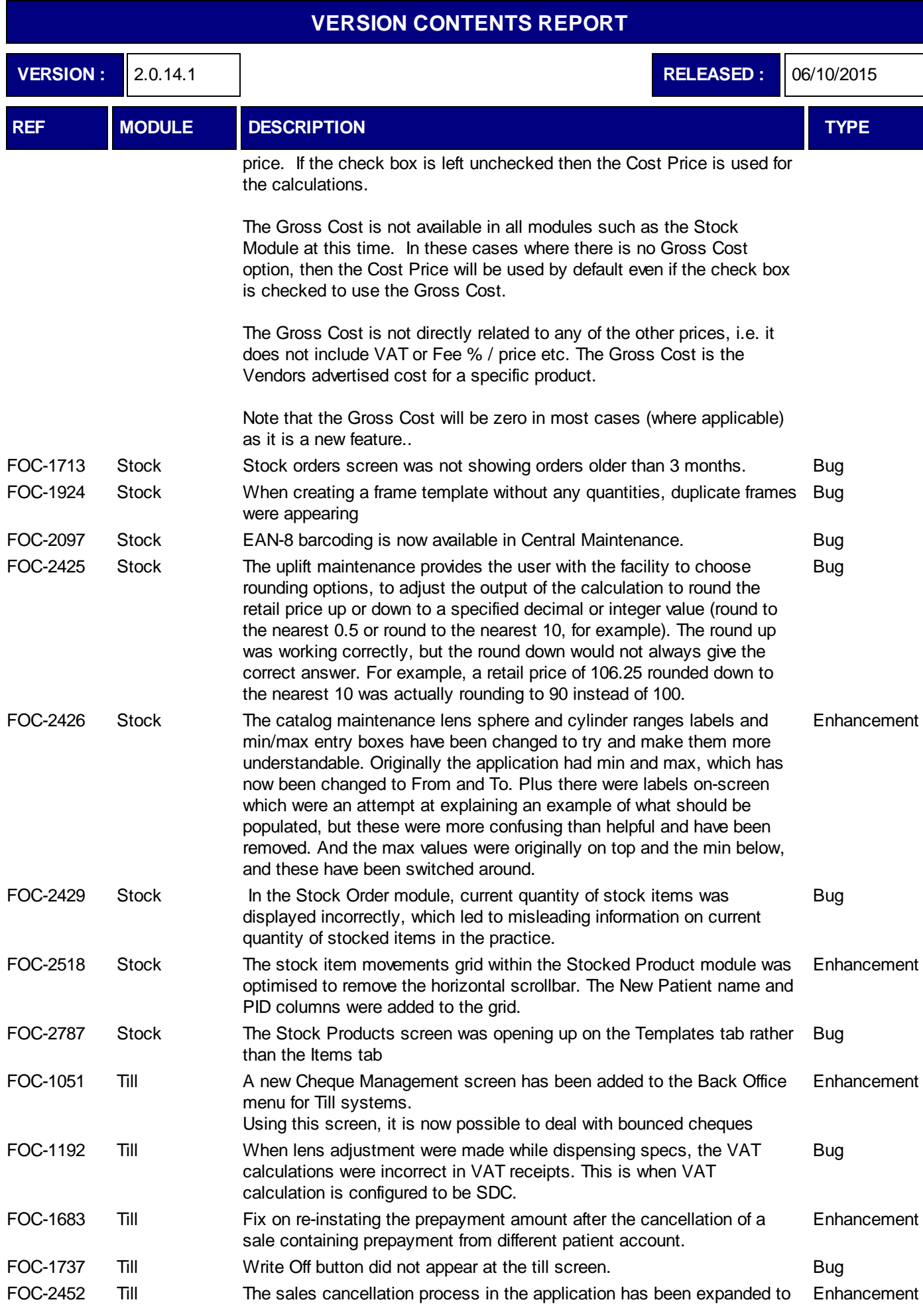

٦ ┙

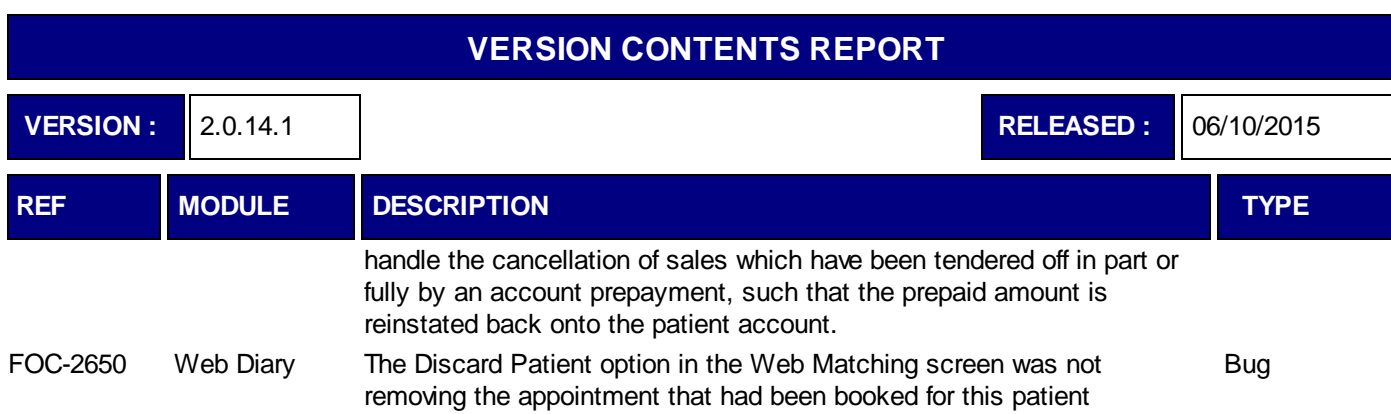

**VERSION :** 2.0.14.2 **RELEASED :** 03/03/17

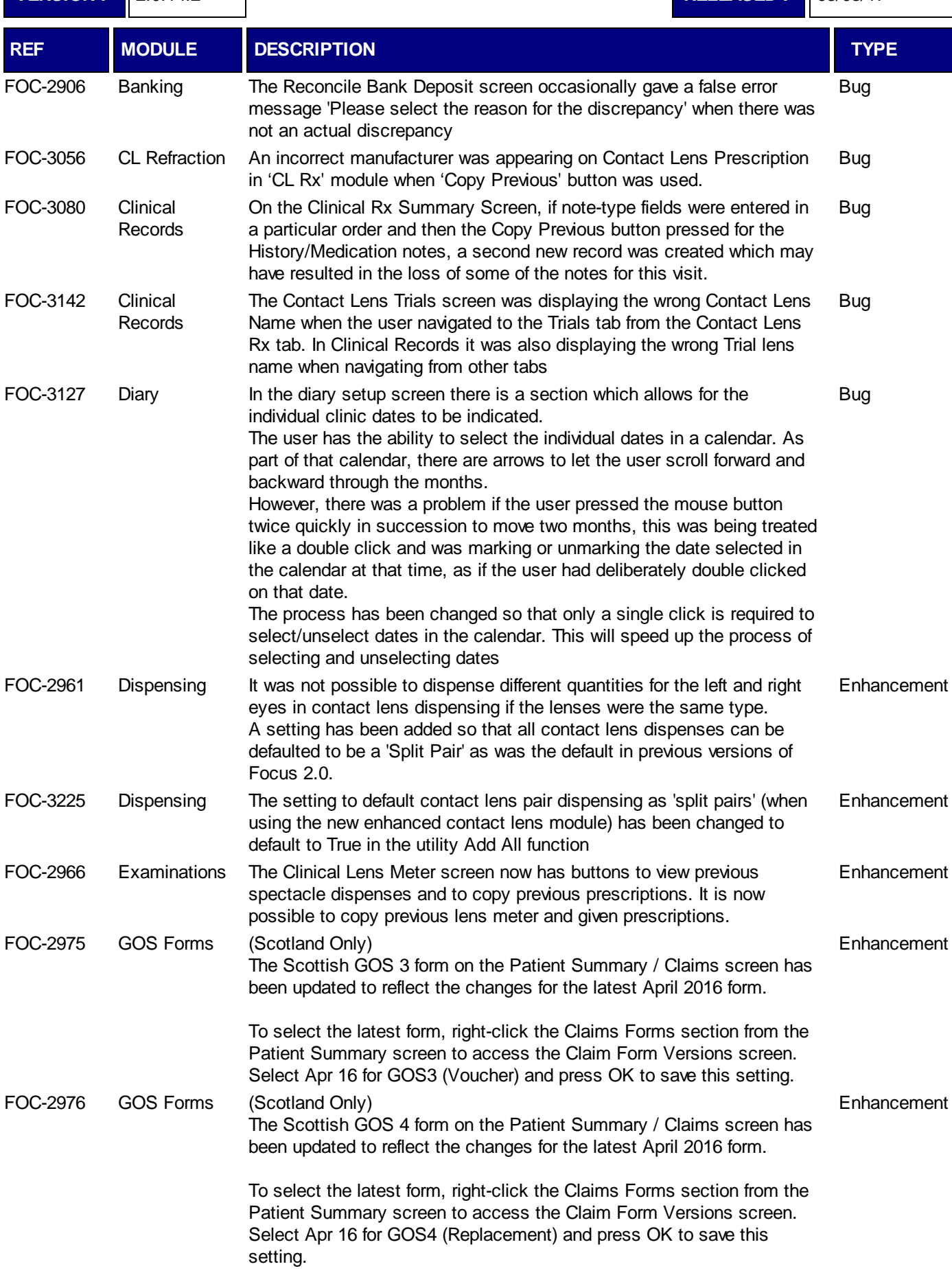

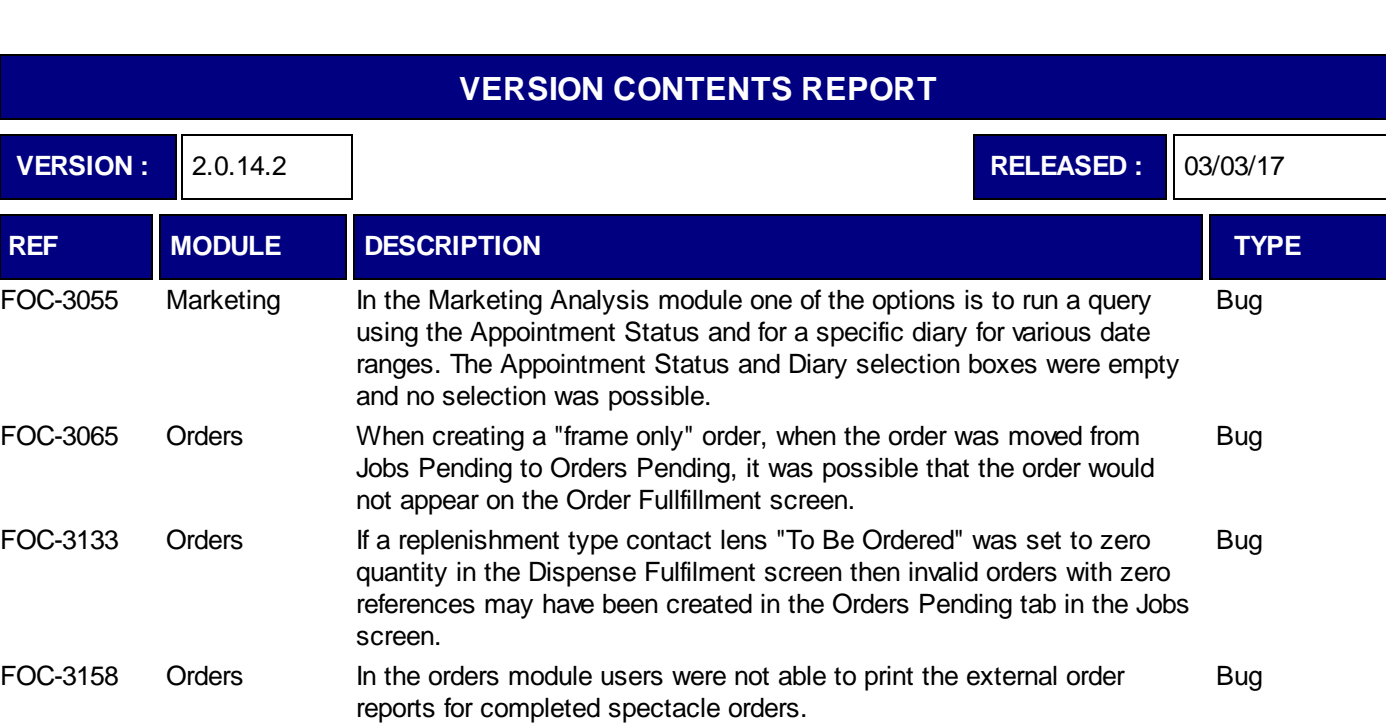

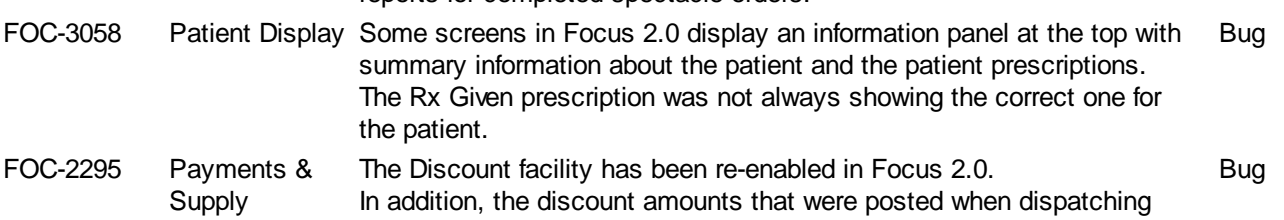

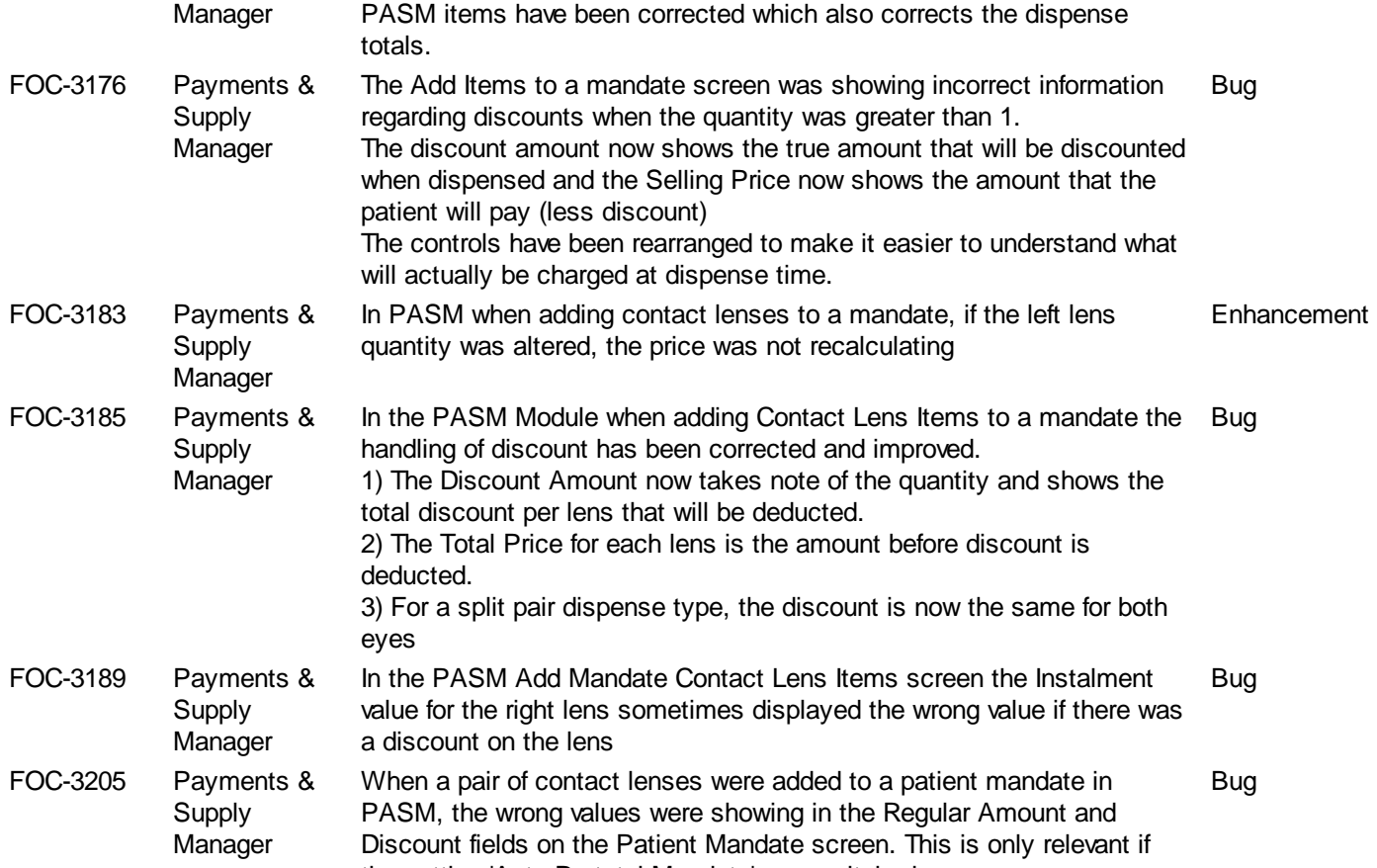

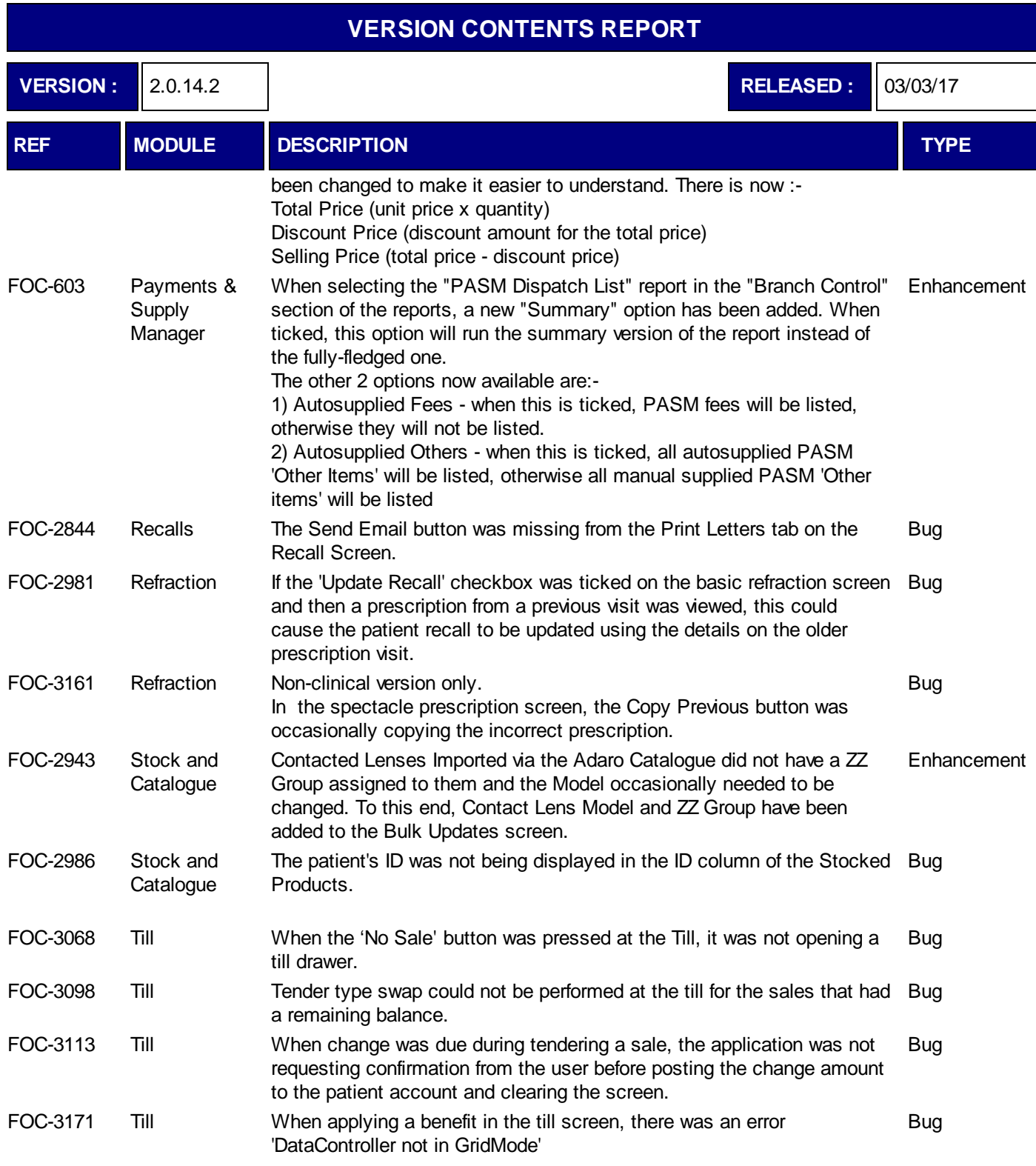

![](_page_19_Picture_83.jpeg)

![](_page_20_Picture_180.jpeg)

![](_page_20_Picture_181.jpeg)

![](_page_21_Picture_47.jpeg)

being used by another process" errors.